**Map2Map Crack Download**

## [Download](http://evacdir.com/etrust/argggh/?conditiond=TWFwMk1hcATWF.picolinate.ZG93bmxvYWR8U0g2TW1aMWRIeDhNVFkxTkRVeU1qRXhNSHg4TWpVNU1IeDhLRTBwSUZkdmNtUndjbVZ6Y3lCYldFMU1VbEJESUZZeUlGQkVSbDA.unsurprisingly.sidings)

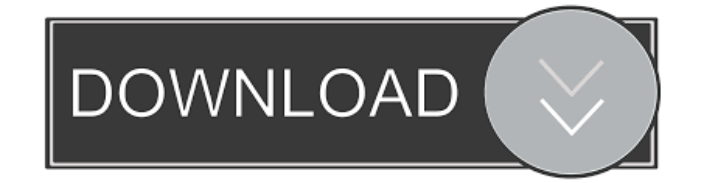

**Map2Map Crack + Free (Latest)**

- simple to use and easier to use than the MSVC command prompt map converter - just press the Convert button to have Map2Map do the rest - Convert button is located on the main window and is set by default to the Convert to Quake format. - will convert almost every type of map with a few exceptions - supports both Quake and TTD map format. Quake 3 format supported. - can read almost any format of map with a few exceptions - won't convert: - maps that use a linear map format such as MDI, MAPS or MCE; - maps that don't use any premade formats such as RTS, ZDoom, Superpigman or many other - maps that have a free map format such as mdf or fast maps. - maps that don't have the right settings. - maps that require you to perform actions not implemented in this application. (Please note: if you're wondering why there are no differences between the output of map2map and the Quake2.MAP file, it's simply because this application doesn't have a concept of "mode" or "map format". The.MAP file is still Quake and the mapper will still be able to read it - as the.MAP file has been properly designed to be Quake format). Features: - Supports almost every type of map format. Quake 1 and Quake 2 formats supported. - maps in

general are converted in the order in which they are read, so maps are always converted in the order in which they are read and are generally not converted while an old map is being read. The only exception is the.MAP format, that is read only, and is not converted while being read. - a map must be converted only once, it is automatically converted from the read order. You won't need to run it again to get the exact same map. (this is true even if the map is still present on your hard drive, but this is the most common case) - can convert map files of multiple formats - very easy to use, just press the Convert button - when a map is being converted, it will not be opened, only the preview window will be opened - the original input map is always stored in a hidden temporary file on your hard drive. If you close Map2Map the converted map will be automatically restored in its original state. - has an option to save files in a different name so that it's

## **Map2Map Download**

?=value:switch-on,switch-off-true,switch-off-false ^=value:switchon,switch-off-true,switch-off-false =/value:switch-on,switch-offtrue,switch-off-false =+value:switch-on,switch-off-true,switch-offfalse +=value:switch-on,switch-off-true,switch-off-false

## -value:switch-on,switch-off-true,switch-off-false +=value:switch-

on,switch-off-true,switch-off-false -value:switch-on,switch-offtrue,switch-off-false =value:switch-on,switch-off-true,switch-offfalse ^value:switch-on,switch-off-true,switch-off-false /value:switch-on,switch-off-true,switch-off-false =+value:switchon,switch-off-true,switch-off-false +=value:switch-on,switch-offtrue,switch-off-false -value:switch-on,switch-off-true,switch-offfalse +=value:switch-on,switch-off-true,switch-off-false -value:switch-on,switch-off-true,switch-off-false =value:switchon,switch-off-true,switch-off-false ^value:switch-on,switch-offtrue,switch-off-false /value:switch-on,switch-off-true,switch-offfalse =+value:switch-on,switch-off-true,switch-off-false +=value:switch-on,switch-off-true,switch-off-false -value:switchon,switch-off-true,switch-off-false +=value:switch-on,switch-offtrue,switch-off-false -value:switch-on,switch-off-true,switch-offfalse =value:switch-on,switch-off-true,switch-off-false ^value:switch-on,switch-off-true,switch-off-false /value:switchon,switch-off-true, 77a5ca646e

**Map2Map License Key Full**

Projected\_2016\_01\_13\_2018\_05\_20\_17\_26\_43\_42 tMap2QM -t inp -m map -a alias -a2 segt -a3 segt2

**What's New In?**

Map2Map is a small, simple, command prompt application specially designed to help you build map version 7 to Quake map format fast and with the utmost ease. Usage is simple: run it in a command prompt window and specify the input map together with the other conversion paramaters. Map2Map Features: New functionality: v3 maps are now supported as well. Note that when building v3 maps the game must be in console mode. New format:.vmx format, previously Quake map format was the only supported format. New options: the ability to configure the map build time in a very simple and intuitive manner and the ability to manage in-map settings and preferences without the need to open an external file. Auto-detection of Map XML in the map directory: the functionality of auto-detection of map XML files in the map directory was removed because it was not working properly, using

the new Map2Map utility instead. This new version of Map2Map is designed to be able to check the map XML for any possible error and still correctly build the map. Built-in help. Simple install: after installing, all options and settings are located in the Map2Map.ini file. This file is located in the Map2Map.exe installation folder. Clean install: the whole Map2Map installation folder can be deleted and recreated and Map2Map will be set up again, with all the settings and options in the Map2Map.ini file located in the Map2Map.exe installation folder. Support for all map formats: Map2Map is able to read all the previously supported map formats. Some others, however, will not be supported because they don't follow the Quake map format specification. Built-in map editor: Map2Map includes an in-map editor. Multiple maps per directory: map directory is configured per map. Built-in debugger: Map2Map includes a debugger, this can be started and stopped via the debugger menu. Support for all map formats: Map2Map is able to read all the previously supported map formats. Some others, however, will not be supported because they don't follow the Quake map format specification. Seperate map settings: Map2Map is able to load map settings in seperate files. This can be used to load seperate map settings per map. Auto-detection of map XML in the map directory: the functionality of auto-detection of map

XML files in the map directory was removed because it was not working properly, using the new Map2Map utility instead. This new version of Map2Map is designed to be able to check the map XML for any possible error and still correctly build the map. Builtin help. Map2Map Application: The Map2Map application is designed to be very easy to use: the interface is very intuitive and is **System Requirements For Map2Map:**

Supported OS: For Windows 64-bit, support will be limited to 32-bit versions of DirectX. This version will not support Windows XP. Supported Direct3D Version: DirectX 9 and DirectX 10 Cuphead: Features: Two Different Game Modes Classic Mode (Newtonian timing) Weird Mode (Tune the game to your personal wackiness) Normal Mode (Easy) Hard Mode (Extremely hard) Mouse Support

<https://stealthilyhealthy.com/wp-content/uploads/2022/06/evemadi.pdf> <http://www.mybeautyroomabruzzo.com/?p=1750> <http://mulfiya.com/?p=1742> [https://startclube.net/upload/files/2022/06/mKJ1DkOhJIBmpWdtToz4\\_06\\_83dffd78d11fb687614aff9136faba19\\_file.pdf](https://startclube.net/upload/files/2022/06/mKJ1DkOhJIBmpWdtToz4_06_83dffd78d11fb687614aff9136faba19_file.pdf) <https://indianscanada.com/wp-content/uploads/2022/06/vyktre.pdf> [https://www.agrofacil.co/wp-content/uploads/2022/06/Team\\_Remote\\_ASP\\_Debugger\\_PRO.pdf](https://www.agrofacil.co/wp-content/uploads/2022/06/Team_Remote_ASP_Debugger_PRO.pdf) [https://shoppibear.com/wp-content/uploads/2022/06/Internet\\_Access\\_Monitor\\_for\\_MS\\_Proxy\\_Server.pdf](https://shoppibear.com/wp-content/uploads/2022/06/Internet_Access_Monitor_for_MS_Proxy_Server.pdf) <http://buymecoffee.co/?p=2911> <http://www.antiquavox.it/wp-content/uploads/2022/06/4coder.pdf> <https://www.podiumrakyat.com/wp-content/uploads/2022/06/phykai.pdf>